## Programiranje 1 Beleške sa vežbi  $\check{S}kolska$  2008/2009 godina

## Matematički fakultet, Beograd

Jelena Graovac (Tomašević)

November 13, 2008

# Sadržaj

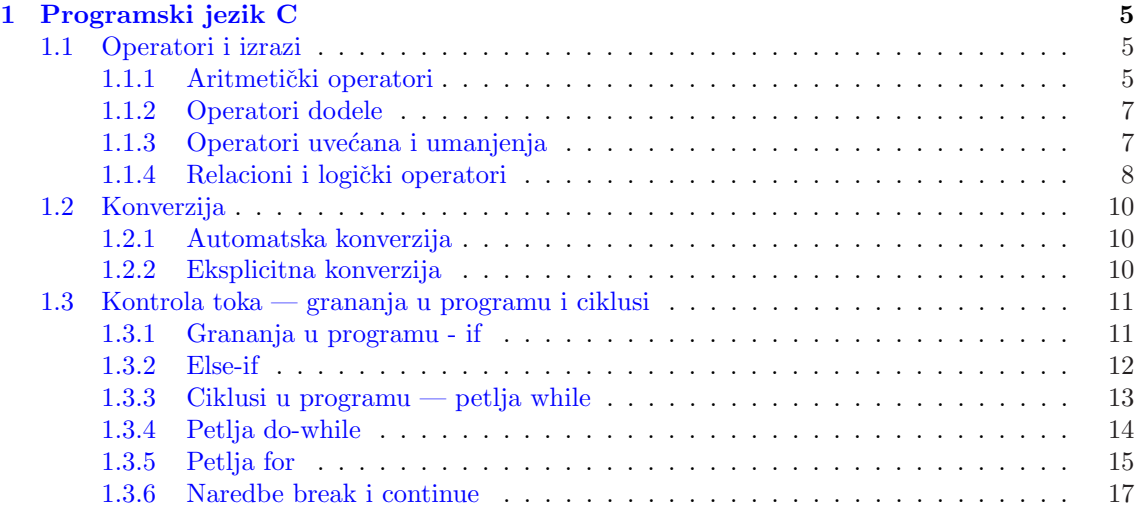

1

## Programski jezik C

1

### 1.1 Operatori i izrazi

U C-u postoji veliki broj operatora i oni mogu biti unarni i binarni. Unarni mogu biti prefiksni i sufiksni a binarni su po pravilu infiksni. Operatori imaju svoj prioritet i asocijativnost.

Kombinovanjem promenljivih, konstanti i operatora dobijamo izraze. Svaki izraz ima svoj tip i vrednost.

Tip izraza zavisi od tipova podizraza koji ga čine kao i od operatora kojim se ovi podizrazi povezuju. Ako su operandi neodgovarajućeg tipa onda se vrši implicitna konverzija, ako je to moguće. Tip izraza se može eksplicitno promeniti tzv. cast operatorom (ispred izraza se u zagradi navede ime tipa u koji želimo da konvertujemo izraz).

#### 1.1.1 Aritmetički operatori

Operatori +, -, \*, / i % nazivaju se aritmetički operatori. Rezultat aritmetičkih operacija je izraz istog tipa kao i operandi. Ako operandi nisu istog tipa onda se vrši implicitna konverzija užeg u širi tip.

Posebno je zanimljiv operator /. On realizuje celobrojno deljenje ako su oba operanda celi brojevi, a realno deljenje ako je bar jedan od operanada realan broj. Da li će se izvršiti celobrojno ili realno deljenje zavisi isključivo od tipa operanada a ne od tipa promenljive u koju se rezultat smešta.

Operator % se primenjuje samo na cele brojeve i daje ostatak pri deljenju.

Primer 1 Program ilustruje neke od aritmetičkih operacija.

```
#include <stdio.h>
main()
{
        int a, b;
        printf("Unesi prvi broj : ");
        scanf("%d",&a);
        printf("Unesi drugi broj : ");
```
<sup>1</sup>Zasnovano na primerima sa sajtova http://www.matf.bg.ac.yu/∼milan, http://www.matf.bg.ac.yu/∼filip i knjige Milana Čabarkape "C - osnovi programiranja".

```
scanf("%d",&b);
        printf("Zbir a+b je : %d\n",a+b);
        printf("Razlika a-b je : %d\n",a-b);
        printf("Proizvod a*b je : %d\n",a*b);
        printf("Celobrojni kolicnik a/b je : %d\n", a/b);
        printf("Pogresan pokusaj racunanja realnog kolicnika a/b je : %f\n", a/b);
        printf("Realni kolicnik a/b je : %f\n", (float)a/(float)b);
        printf("I ovo je realni kolicnik a/b: %f\n", (float)a/b);
        printf("Ostatak pri deljenju a/b je : %d\n", a%b);
}
Ulaz:
Unesi prvi broj : 2 <enter>
Unesi drugi broj : 3 <enter>
Izlaz:
Zbir a+b je : 5
Razlika a-b je : -1
Proizvod a*b je : 6
Celobrojni kolicnik a/b je : 0
Progresan pokusaj racunanja realnog kolicnika a/b je : 0.000000
Realni kolicnik a/b je : 0.666667
I ovo je realni kolicnik a/b: 0.666667
Ostatak pri deljenju a/b je : 2
Primer 2 Program ilustruje celobrojno i realno deljenje.
#include <stdio.h>
main()
{
    int a = 5;
    int b = 2;
    int d = 5/2; /* Celobrojno deljenje - rezultat je 2 */
    float c = a/b; /* Iako je c float, vrsi se celobrojno deljenje jer su i a i b celi */
    /* Neocekivani rezultat 2.000000 */
    printf("c = \sqrt{k});
    printf("Uzrok problema : 5/2 = %f\n", 5/2);
    printf("Popravljeno : 5.0/2.0 = %f\n", 5.0/2.0);printf("Moze i : 5/2.0 = \%f i 5.0/2 = \%f \in [5.0, 5.0/2];printf("Za promenjive mora kastovanje : %f\n", (float)a/(float)b);
}
Izlaz iz programa:
c = 2.000000Uzrok problema : 5/2 = 2.000000
```
Popravljeno : 5.0/2.0 = 2.500000 Moze i :  $5/2.0 = 2.500000$  i  $5.0/2 = 2.500000$ Za promenljive mora kastovanje : 2.500000

#### 1.1.2 Operatori dodele

Operator proste dodele je operator =. Levi operand ovog operatora je leva vrednost (ime promenljive) a desni operand je proizvoljan izraz. Najpre se izraˇcuna izraz na desnoj strani, njegova vrednost se po potrebi konvertuje u tip promenljive na levoj strani i nakon toga se ta vrednost dodeljuje promenljivoj na levoj strani. Bitno je napomenuti da izraz dodele (izraz koga čini operacija dodele) ima svoj tip (tip promenljive) i vrednost (vrednost dodeljena promenljivoj).

Pošto izraz dodele ima svoju vrednost, to se operacija dodeljivanja može koristiti na sledeći način:

```
int x,y,z;
z=2*(x=3)+4*(y=5/2);
```
Dakle, izraz (x=3) ima vrednost 3 koja je dodeljena promenljivoj x, a izraz (y=5/2) ima vrednost 2 (celobrojno deljenje) koja je dodeljena promenljivoj y. Prema tome z se dodeljuje vrednost 2\*3+4\*2, odnosno 14.

Izraz kao što je

$$
i = i + 2;
$$

u kojima se promenljiva na levoj strani odmah ponavlja na desnoj, mogu se pisati u skra´cenom obliku kao

$$
i+=2;
$$

Operator += se naziva *operator složene dodele.* Ovo važi za većinu binarnih operatora (+ - \* / %). Dakle, izraz1 op = izraz2 je ekvivalnetno sa izraz1 = (izraz1) op (izraz2).

Na primer  $x* = y + 1$  je ekvivalento sa  $x = x * (y + 1)$ .

#### 1.1.3 Operatori uvećana i umanjenja

Operator ++ dodaje vrednost 1 svom operandu a -- oduzima 1. Ovo su unarni operatori i oni se mogu koristiti kao prefiksni (ispred promenljive, npr. ++n) i kao postfiksni (iza promenljive, npr. n++). U oba slučaja vrši se uvećanje promenljive za 1 ali izraz ++n uvećava promenljivu n pre nego što se njena vrednost koristi, dok n++ uvećava n nakon što se njena vrednost koristi. Tako se x=++n; razlikuje od x=n++;.

**Primer 3** Ilustracija prefiksnog i postfiksnog operatora  $++$ 

```
#include <stdio.h>
main()
{
    int x, y;
    int a = 0, b = 0;
    printf("Na pocetku : \na = \%d\nb = \%d\n'', a, b);
    /* Ukoliko se vrednost izraza ne koristi, prefiksni i
       postfiksni operator se ne razlikuju */
    a++;
    ++b;
```

```
printf("Posle : a++; ++b; \na = \d nhb = \d n", a, b);
    /* Prefiksni operator uvecava promenjivu, i rezultat
       je uvecana vrednost */
    x = ++a;/* Postfiksni operator uvecava promenjivu, i rezultat je
    stara (neuvecana) vrednost */
    y = b++;printf("Posle : x = ++a; \na = %d\nx = %d\n", a, x);
    printf("Posle : y = b++; \nb = %d\ny = %d\n", b, y);
}
Izlaz iz programa:
Na pocetku:
a = 0b = 0Posle : a++; ++b;
a = 1b = 1Posle : x = ++a;
a = 2x = 2Posle : y = b++;
b = 2y = 1
```
#### 1.1.4 Relacioni i logički operatori

Relacioni operatori su: > > < < < . Svi oni imaju isti prioritet. Niži prioritet imaju operatori poređenja na jednakost ==  $!=$   $!=$   $\pm$  Tako je  $\alpha$  <  $\alpha$   $\pm$   $\pm$  1 ekvivalentno sa  $(\alpha \leq \beta)$ !=1. Svi relacioni operatori imaju niži prioritet od aritmetičkih operatora. Tako je i < n-1 ekvivalentno sa  $i \leq (n-1)$ .

Logički operatori su:

! — unarna negacija,

 $k\&$  — logičko i,

 $|| - \log$ ičko ili.

Prioritet logičkih operatora je niži od prioriteta relacionih operatora i operatora jednakosti. Operator ! je višeg prioriteta u odnosu na  $k$  a on je višeg u odnosu na ||.

Izrazi povezani logičkim operatorima izračunavaju se sleva na desno.

Napomena: U C-u ne postoji logički tip! U tu svrhu se koristi celobrojni tip pri čemu se svaki ceo broj različit od nule smatra da ima logičku vrednost tačno, a nula ima vrednost netačno. Primeri:

- 5 &  $4$  vrednost je tačno,
- 10 ||  $0$  vrednost je tačno,

0 &  $5$  — vrednost je 0,

- $!1$  vrednost je 0,
- $!9$  vrednost je 0,
- $!0$  vrednost je 1,

```
!(2>3) — vrednost je 1.
   a>b && b>c || b>d je isto što i ((a>b) \& (b>c)) || (b>d). Koja je vrednost ovog izraza
ako je a=10, b=5, c=1, d=15?
```
Primer 4 Ilustracija logičkih vrednosti (0 - netačno, različito od 0 - tačno).

```
#include <stdio.h>
main()
{
    int a;
    printf("Unesi ceo broj : ");
    scanf("%d", &a);
    if (a)
        printf("Logicka vrednost broja je : tacno\n");
    else
        printf("Logicka vrednost broja je : netacno\n");
}
Ulaz:
Unesi ceo broj : 3 <enter>
Izlaz:
Logicka vrednost broja je : tacno
Ulaz:
Unesi ceo broj : 0 <enter>
Izlaz:
Logicka vrednost broja je : netacno
```

```
Primer 5 Ilustracija logičkih i relacijskih operatora.
```

```
#include <stdio.h>
main()
{
    int a = 5<3, /* manje */
    b = 5 > 3, /* vece */
    c = 3 == 5, /* jednako */d = 3! = 5; /* razlicito */
    printf("5<3 - %d\n5>3 - %d\n3==5 - %d\n3!=5 - %d\n", a, b, c, d);
    printf("Konjunkcija : 3>5 && 5>3 - %d\n", a && b);
    printf("Disjunkcija : 3>5 || 5>3 - %d\n", a || b);
    printf("Negacija : !(3>5) - %d\n", 'a);}
```
Izlaz iz programa:

```
5 < 3 - 05 > 3 - 13 == 5 - 03! = 5 - 1Konjunkcija : 3>5 && 5>3 - 0
Disjunkcija : 3>5 || 5>3 - 1
Negacija : !(3>5) - 1
```
Operatori dodele su najnižeg prioriteta.

Ako dva operatora imaju isti prioritet onda se u obzir uzima asocijativnost koja može biti s leva na desno ili s desna na levo. Prioritet operatora može se promeniti korišćenjem zagrada.

### 1.2 Konverzija

#### 1.2.1 Automatska konverzija

Ako se u nekom aritmetičkom izrazu pojave operandi raznih tipova tada se jedan konvertuje tako da odgovara tipu drugog operanda, u smeru manjeg ka većem tipu:

#### char<int<long<float<double

Korišćenjem rezervisane reči unsigned povišava se hijararhijski rang odgovarajućeg tipa. Naredba dodele:

```
int i=5;
float f=2.3;
f=i; /* f ce imati vrednost 5.0*/
```
obrnuto:

```
int i=5;
float f=2.3;
i=f; /* i ce imati vrednost 2*/
```
#### 1.2.2 Eksplicitna konverzija

```
(tip)<izraz>
```

```
float x;
x=2.3+4.2; /* x ce imati vrednost 6.5 */x=(int)2.3+(int)4.2; /* x ce imati vrednost 6 */
x=(int)2.3*4.5; /* x ce imati vrednost 9.0 jer zbog prioriteta
                   operatora konverzije prvo ce biti izvrsena
                   konverzija broja 2.3 u 2 pa tek onda izvrseno
                   mnozenje. */
x=(int)(2.3*4.5) /* x ce imati vrednost 10.0 */
```
Primer 6 Kako izbeći celobrojno deljenje

int a,b; float c;  $a = 5;$  $b = 2;$ 

```
c = a/b; /* Celobrojno deljenje, c=2*/c = (1.0*a)/b; /* Implicitna konverzija: 1.0*a je realan
               broj pa priliko deljenja sa b dobija se
               realan rezultat c=2.5*/
c = (0.0+a)/b; /* Implicitna konverzija: (0.0+a) je realan
               broj pa priliko deljenja sa b dobija se
                realan rezultat c=2.5*/
c = (float)a/(float)b; /* Eksplicitna konverzija*/
```
### 1.3 Kontrola toka — grananja u programu i ciklusi

#### 1.3.1 Grananja u programu - if

```
if (izraz)
    naredba1
else
    naredba2
```
#include <stdio.h>

Naredba može biti prosta naredba a može biti i složena naredba (blok) koja se dobije kada se više prostih naredbi grupišu navođenjem vitičastih zagrada.

Primer 7 Program ilustruje if i ispisuje ukoliko je uneti ceo broj negativan.

```
int main()
{
    int b;
    printf("Unesi ceo broj:");
    scanf("%d", &b);
    if (b < 0)
        printf("Broj je negativan\n"); //prosta naredba
    return 0;
}
Ulaz:
Unesi ceo broj:-5
Izlaz:
Broj je negativan
Ulaz:
Unesi ceo broj:5
Izlaz:
```
Else se odnosi na prvi neuparen if. Ako želimo drugačije moramo da navedemo vitičaste zagrade.

```
if (izraz) //prvo if
    if (izraz1) naredba1 //drugo if
else naredba2
```
Ovo else se odnosi na drugo if a ne na prvo if!

```
if (izraz)
    {
    if (izraz1) naredba1
    }
else naredba2
```
Tek sada se else odnosi na prvo if!!!

#### 1.3.2 Else-if

```
if (izraz1)
    iskaz1
else if (izraz2)
    iskaz2
else if (izraz3)
    iskaz3
else if (izraz4)
    iskaz4
else iskaz
npr if (a<5)
    printf("A je manje od 5\n");
else if (a==5)
    printf("A je jednako 5\n");
else if (a>10)
    printf("A je vece od 10\n");
else if (a==10)
    printf("A je jednako 10\n");
else printf("A je vece od pet i manje od 10\n");
```
Primer 8 Program ilustruje if-else konstrukciju i ispituje znak broja.

```
#include <stdio.h>
int main()
{
    int b;
    printf("Unesi ceo broj : ");
    scanf("%d", &b);
    if (b < 0)
        printf("Broj je negativan\n");
    else if (b == 0)printf("Broj je nula\n");
    else
        printf("Broj je pozitivan\n");
    return 0;
}
Ulaz:
Unesi ceo broj:-5
Izlaz:
Broj je negativan
```
Ulaz: Unesi ceo broj:5 Izlaz: Broj je pozitivan

**Primer 9** Pogresan program sa dodelom  $=$  umesto poredjenja  $==$ .

```
#include <stdio.h>
int main()
{
    int b;
    printf("Unesi ceo broj : ");
    scanf("%d", &b);
    /* Obratiti paznju na = umesto == Analizirati rad programa*/
    if (b = 0)printf("Broj je nula\n");
    else if (b < 0)
        printf("Broj je negativan\n");
    else
        printf("Broj je pozitivan\n");
    return 0;
}
Ulaz:
Unesi ceo broj:-5
Izlaz:
Broj je pozitivan
```
Napomena: Voditi računa o tome da je = operator dodele a == je operator poređenja na jednakost. Ne mešati ta dva operatora!

#### 1.3.3 Ciklusi u programu — petlja while

#### while(izraz) naredba

Uslov u zagradi se testira i ako je ispunjen telo petlje (naredba) se izvršava. Zatim se uslov ponovo testira i ako je ispunjen ponovo se izvršava telo petlje. I tako sve dok uslov ne postane neispunjen. Tada se izlazi iz petlje i nastavlja sa prvom slede´com naredbom u programu.

Napomena: Voditi računa o tome da li je naredba koja čini telo petlje prosta ili složena! Ako nema vitičastih zagrada onda se prva naredba iza while(uslov) tretira kao telo while petlje. Na primer, u sledećem fragmentu koda

while (i<j) i=2\*i; j++;

samo naredba i=2\*i; se ponavlja u okviru while petlje dok se naredba j++; izvršava tek nakon izlaženja iz while petlje.

Primer 10 Program ilustruje petlju - while.

```
int main()
{
    int x;
    x = 1;while (x<10)
    {
        printf("x = \sqrt[6]{d} \infty", x);
        x++; /* x++ je isto kao i x=x+1 */
    }
}
Izlaz:
x = 1x = 2x = 3x = 4x = 5x = 6x = 7x = 8x = 9
```
#### 1.3.4 Petlja do-while

Ovo je slično repeat-until izrazu u Pascal-u.

do naredba while (izraz);

Primer 11 Program ilustruje petlju do-while.

```
#include <stdio.h>
int main()
{
    int x;
    x = 1;do
    {
        printf("x = %d\nVert x, x);
        x++; /* x++ je isto kao i x=x+1 */
    }
    while (x<10);
}
```
#include <stdio.h>

Izlaz:  $x = 1$  $x = 2$  $x = 3$  $x = 4$  $x = 5$  $x = 6$  $x = 7$  $x = 8$  $x = 9$ 

#### 1.3.5 Petlja for

for (izraz1; izraz2; izraz3) naredba

Ovo je ekvivalentno kodu:

```
izraz1;
while (izraz2)
{
    naredba
    izraz3;
}
Primer 12 Program ilustruje for petlju.
#include <stdio.h>
int main()
{
    int x;
    for (x = 1; x < 10; x++)printf("x = %d\n| x", x);
}
Izlaz:
x = 1x = 2x = 3x = 4x = 5x = 6x = 7x = 8x = 9
```
Napomena: izraz1, izraz2, izraz3 i naredba mogu biti izostavljeni. Ako je izraz2 izostavljen podrazumeva se da je stalno tačan. for(;; ); pretstavlja "beskonačnu" for petlju.

Primer 13 Konverzija centimetara u inče - while petlja.

```
#include <stdio.h>
/* Definicija simbolickih konstanti preko #define direktiva */
/* U fazi pretprocesiranja se vrsi doslovna zamena konstanti
   njihovim vrednostima */
#define POCETAK 0
#define KRAJ 20
#define KORAK 10
int main()
{
    int a;
    a = POCETAK;while (a <= KRAJ)
    {
        printf("%d cm = %f in\n", a, a/2.54);
        a += KORAK; /* isto sto i a = a + KORAK; */
    }
    return 0;
}
Izlaz:
0 \text{ cm} = 0.000000 \text{ in}10 cm = 3.937008 in
20 cm = 7.874016 in
```

```
Primer 14 Konverzija centimetara u inče - for petlja.
```

```
#include <stdio.h>
#define POCETAK 0
#define KRAJ 20
#define KORAK 10
int main()
{
    int a;
    for (a = P0CETAK; a \leq KRAJ; a += KORAK)printf("%d cm = %f in\n", a, a/2.54);
    return 0;
}
Izlaz:
0 \text{ cm} = 0.000000 \text{ in}10 cm = 3.937008 in
20 cm = 7.874016 in
```
#### 1.3.6 Naredbe break i continue

Naredba break omogućava prevremeni izlazak iz petlje a continue omogućava izlazak iz tekuće iteracije u petlji i nastavak izvršenja petlje počev od sledeće iteracije.

Primer 15 Ilustracija naredbe break

```
#include <stdio.h>
int main()
{
    int i;
    for(i=1; i<=5; i++)
    {
         if(i==3) break;
         printf("i = \sqrt{d} \ln", i);
    }
    return 0;
}
Izlaz:
i = 1i = 2Primer 16 Ilustracija naredbe continue
#include <stdio.h>
int main()
{
    int i;
    for(i=1; i<=5; i++){
         if(i==3) continue;
         printf("i = \lambda d \nightharpoonup", i);
    }
    return 0;
}
```
Izlaz:  $i = 1$  $i = 2$  $i = 4$  $i = 5$ 

Zadaci za praktikum:

Zadatak 1 Napisati program koji izračunava zbir recipročnih vrednosti prvih 10 brojeva.

Zadatak 2 Izvršiti štampanje parnih brojeva od 1 do 100 (for, while i do-while).

Zadatak 3 Napisati program koji izračunava sumu i maksimum brojeva koji se unose na standardni ulaz pri čemu je poslednji uneti broj  $\theta$  (for, while).

Zadatak 4 Napisati program koji ispisuje kvadrate svih brojeva od 5 do 35. Nakon svakog petog kvadrata odštampati znak za novi red (for, while).

**Zadatak 5** Napisati program koji izračunava koliki je realni deo kompleksnog broja  $(1 + i)^{21}$ (rešenje je -1024).

Zadatak 6 Napisati program koji sabira pozitivne brojeve niza cifara koji završava nulom i koji se unose sa standardnog ulaza.

**Primer 17** Napisati program koji računa zbir  $1 + x + \frac{x^2}{2} + \ldots + \frac{x^n}{n!}$ n!

**Primer 18** Napisati program koji računa sumu  $1 - \frac{x^2}{2!} + \frac{x^4}{4!} - \ldots + (-1)^n \frac{x^{2n}}{(2n)}$  $\overline{(2n)!}$